## Flauschiger Schal

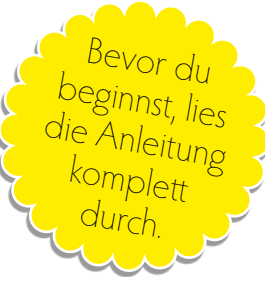

Superweich, sehr edel und federleicht: Gebürstetes Alpaka-Garn mit einer guten Portion Seide machen diesen Schal zu (d)einem Favoriten! Aus insgesamt 20 Granny Squares wird er zusammen gesetzt. Eine Reihe mit Luftmaschen und festen Maschen drumherum bilden eine gerade Kante. An den beiden kurzen Seiten wird als Abschluss eine Bordüre angehäkelt.

> **Material:** 75g »Brushed Alpaca Silk« von DROPS, 77% Alpaka / 23% Seide, 140m/25g Farbe koralle (06), Häkelnadel Nr. 4 mm

Maße des fertigen Schals inklusiv Umrandung und Bordüre: 160 cm x 27 cm

Für den Schal brauchst du genau drei Knäuel à 25g. Willst du vorher noch eine Musterprobe machen, benötigst du mehr.

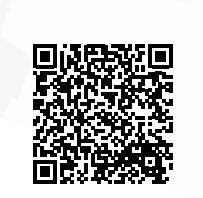

1 Du beginnst ein Quadrat in der Mitte mit 5 Luftmaschen und schließt sie mit einer Kettmasche zu einer Runde. Siehe Häkelschrift  $(A)$ .

Bist du es gewohnt mit einem Fadenring zu beginnen, so kannst du es bei solch einem flauschigen Garn nicht anwenden. Der Faden lässt sich nicht straff zusammen ziehen. Flauschiges Garn hakt leicht ineinander. Daher lässt es sich auch nur schwer bis gar nicht wieder aufribbeln.

2 Gehe weiter nach der Häkelschrift auf Seite 3 vor. Dort findest du auch die Erklärung der Symbole. Nach fünf Runden ist das erste Quadrat beendet. Das zweite häkelst du genauso wie das erste.

**Aufgepasst**: In der letzten Runde an einer Kante in der Mitte der kleinen Bögen statt einer Luftmasche eine Kettmasche arbeiten, und zwar um die Luftmasche der Bögen des ersten Quadrates. So verbindest du zwei Quadrate miteinander.

3 Das dritte Quadrat wird an der anderen Kante des ersten angefügt. Auf die gleiche Weise wie oben beschrieben.

- 4 Quadrat Nummer vier vervollständigt die zweite Reihe und wird mit Nr. 1 und Nr. 3 verbunden.
- 5 Fahre weiter so fort, bis du insgesamt 20 Quadrate gehäkelt hast. Immer zwei nebeneinander und 10 übereinander.
- $\bullet$  Jetzt folgt die Runde um alle 20 Quadrate herum  $\left(\textbf{B}\right)$ . Feste Maschen wechseln sich mit Luftmaschen, Stäbchen und halbe Stäbchen ab. Sie gleichen die Höhenunterschiede bei den Bögen aus. So entsteht eine gerade Kante.

7 Über alle Maschen kommt jetzt noch eine Runde feste Maschen.

**Aufgepasst**: Wenn du an der ersten kurzen Kante die Reihe mit den festen Maschen beendet hast, wendest du die Arbeit und häkelst die beiden Reihen der Bordüre  $\mathsf{(C)}$  hin und zurück.

8 Nun vollendest du die Umrandung. An der zweiten kurzen Kante entstehen zum Abschluss wieder die beiden Bordüren-Reihen der Häkelschrift (C). Jetzt brauchst du nur noch die Fäden zu vernähen.

Den Schal feucht spannen und trocknen lassen.

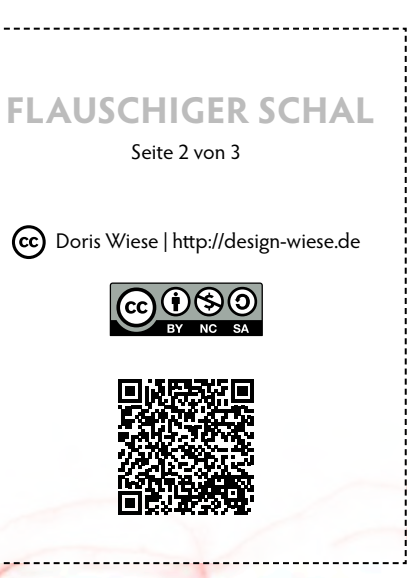

## **FLAUSCHIGER SCHAL**

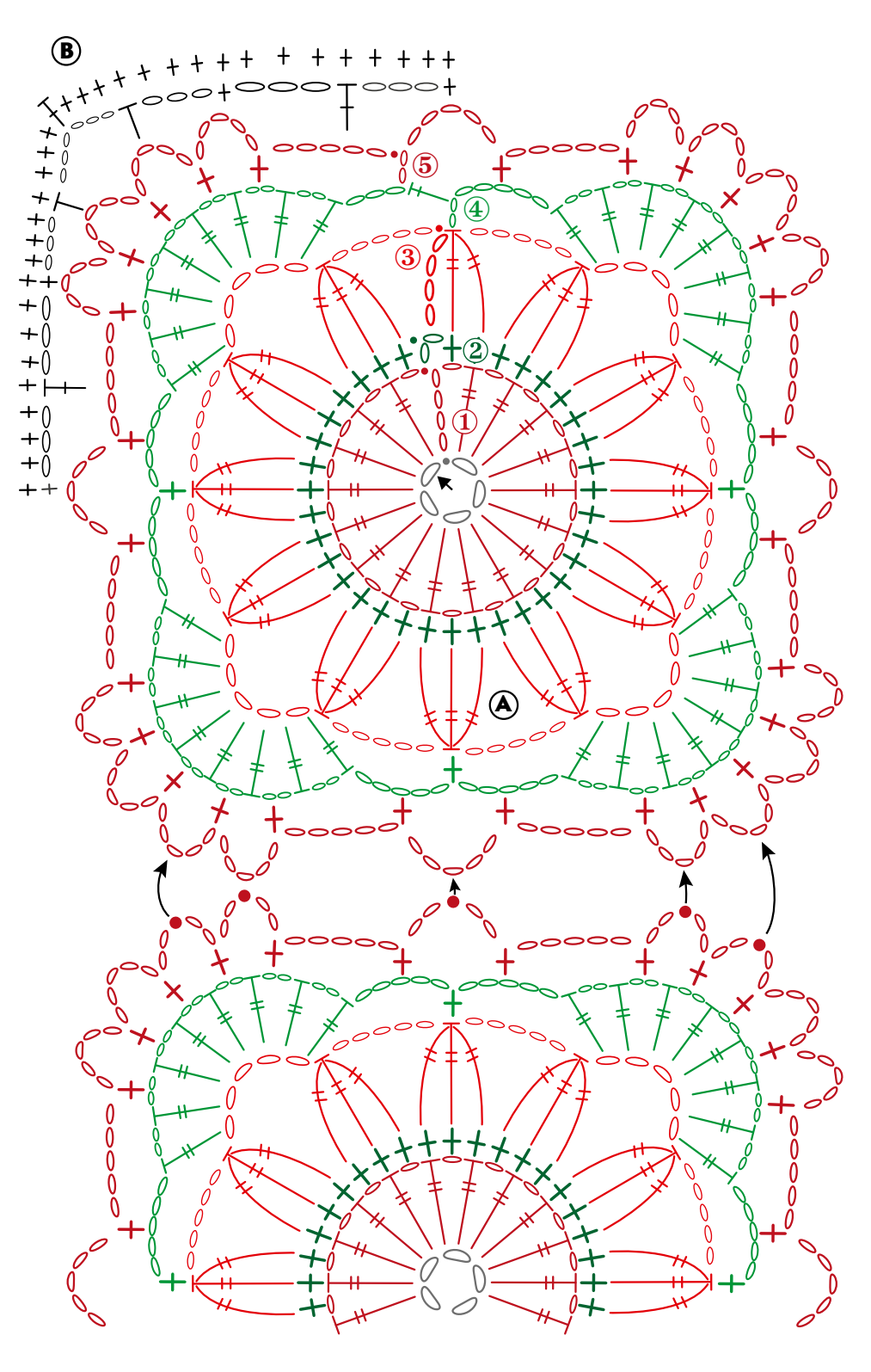

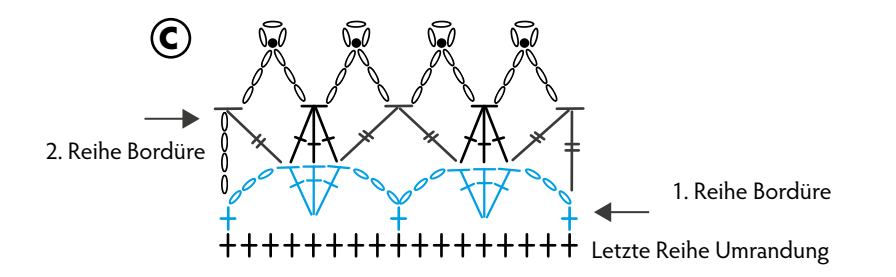

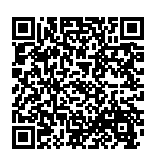

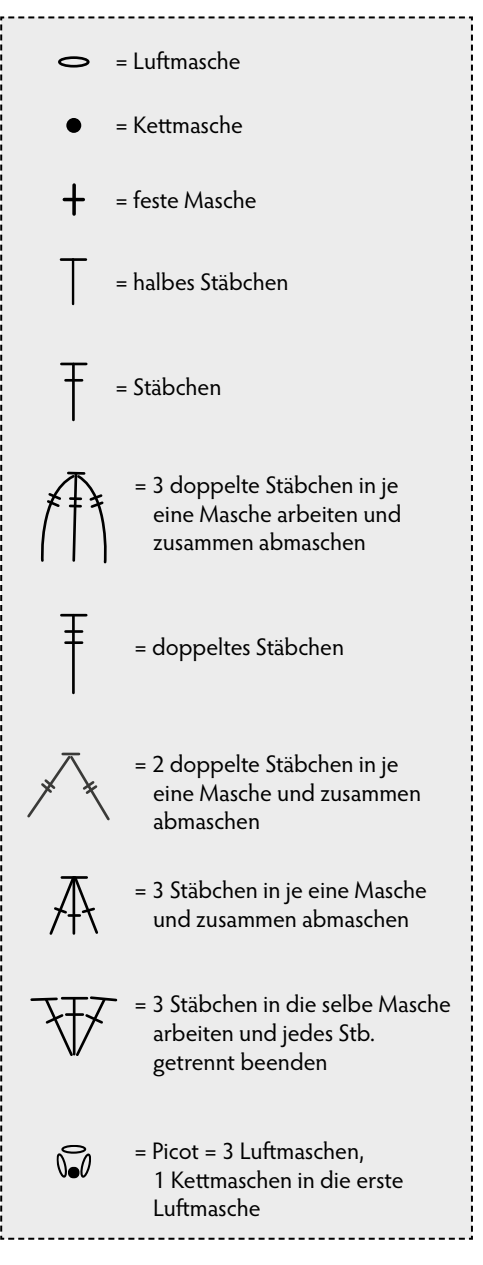

Doris Wiese | <http://design-wiese.de/> Das Modell und diese Anleitung inklusiv aller Texte, Fotos, Diagramme und Illustrationen sind urheberrechtlich geschützt. Die Nutzung ist nur für den privaten Gebrauch bestimmt. Diese Anleitung darf weitergegeben werden, sofern sie dann ebenfalls nur für den privaten Gebrauch genutzt wird. Die Urheberin Doris Wiese und der Hinweis auf die Webadresse<http://design-wiese.de>müssen immer genannt werden.

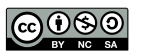